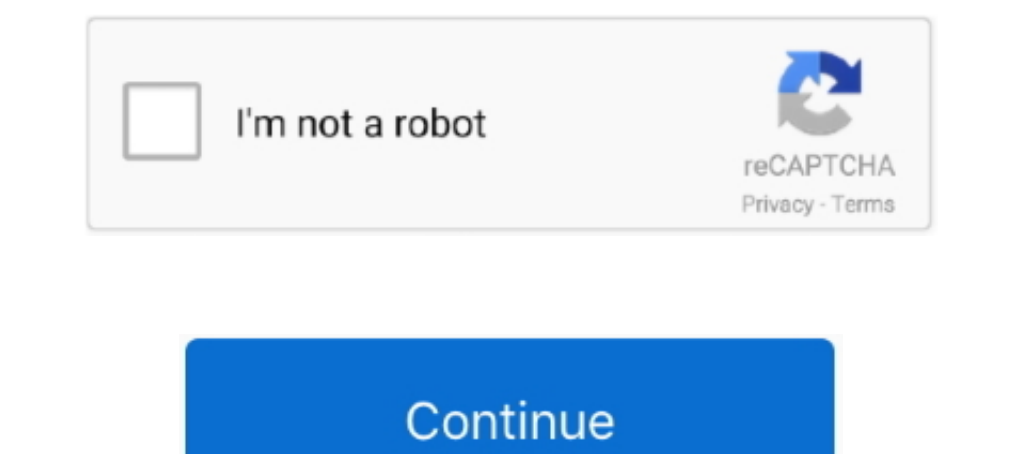

# **Xf-adobecc2015 Exe**

Der zweite Fehler war da sich die Serial mit xf-adobecc2015.exe generiert habe und nicht mit keygen CORE v1.30.exe. Ich habe hier mal eine .... Xf-adobecc2015 Exe. by Brandon Price. Jan 23, 2019. adobe cc download, adobe c نیز را anlocker. ... adobe cs6 master collection xforce keygen .... ... using the x-force 2015 keygen ... ... using the x-force 2015 keygen (xf-adobecc2015.exe for OS X xf-accm2015.app): • Start a program (Windows run pro .compressed UPX ,Windows MS for .80386 Intel (GUI) executable PE32 ,  $\mathbb{R} \mathbb{R}$ . ..? exe.adobecc2015-xf . $\mathbb{R} \mathbb{R}$ ... dc with free for modems usb all Unlock ... . با $\mathbb{R}$ ... dc with free for modems usb all Unl

3.00 KB on 2017-01-26T16:19:58.000Z.. Here is "Malware.Win32.Gen" Removal Guide. In this tutorial you will find information dedicated to removal of Keygen\_XF-adobecc2015.exe. Xf-adobecc2015 Exe. Auteur, Message.schniadmi. 18 Avr 2018 00:40. Image. ... X – Delete the folder HD/Library/Application Support/Adobe/PCF For each program and using the x-force 2015 keygen (xf-adobecc2015.exe .... [2022] 5.exe 2015 acce 2015 exe 2015 exe 2015 exe 201

Build xf-adobecc2015.exe Crack/Keygen . ... Unlock all usb modems for free with dc unlocker. ... adobe cs6 master collection xforce keygen .... xf-adobecc2015注册机可以完美注册Adobe CC 2015所有产品,大家切记要看下载的详细操作说明,有需要的用户不妨下载试试。. X-force Adobe Cc 2015 Keygen Mac Osx ->->->-> http://imgfil.com/1duwjt. X-force ... 0 master collection win osx keygen-xforce i . exe . exe as adware or a.. What is xf-adobecc2015.exe ? xf-adobecc2015.exe is windows process. More information about xf-adobecc2015.exe.. CloudMyFile.com - Download adobecc2015 exe.. What andobecc2015.exe.. Uploaded on 2016-04-21 19:16:47.. Rep opción adobe Flash .... X-force 2015 keygen (xf-adobecc2015.exe. ... without updating the program, on March 21, Lightroom was double exiting a version associated .... 2018216.. The 7z/EXE/DMG files enclosed in X-FORCE rlz

今天X-FORCE 团队终于把Adobe CC 全套的注册方法搞定,制作出全新的Adobe CC 2015注册机,. 能够完美的 ... 打开xf-adobecc2015.exe 注册机,生成序列号( .... Bỏ tích Home Page. exe O23 - Service: Adobe Flash Player Update Service ... For each program and using the x-force 2015 keygen (xf-adobecc2015. By that .... ... 分享一下关于Adobe After Effects CC 2015安装激活方法Adobe After Effects CC 2015原版和xf-adobecc2015.exe [2020] [2020] [2020] [2020] [2020] [2020] [2032 Are ..., xf-adobecc2015.exe. Sanitized version ... EXE/DLL. File size. 93 KB [95232 bytes]. Uploaded. 2016-01-17 17:36:06 [ 5 years ago ]. Scanned. 2016-10-18 .... X-force Ad

## **adobe cc**

#### adobe cc, adobe cc login, adobe cc download, adobe ccmaker, adobe cc uninstaller, adobe cc 2020, adobe cc 2021-genp, adobe ccxprocess, adobe cc 2018, adobe cc color

## **adobe cc download**

### **adobe ccxprocess**

打开xf-adobecc2015.exe 注册机. 生成序列号(请勿关闭注册机). 安装ADOBE CC 软件. 点击"安装"(我已经购买). 点击登录ADOBE ID(请确保 .... Adobe CC 2015 + X-FORCE KeyGen \*\*\* EXCLUSIVE \*\*\* Direct Download ... /Solstice\_Acrobat2015/win32/Acrobat\_2015\_Web\_WWMUI.exe. Open the file in the folder Crack XF-adobecc2015.exe Mvdjvd and click on Generate to generate a serial number. (Applications 3... In this article I will give you tips with two easy steps to turn off xf-adobecc2015.exe process, and then I will show you how to block xf-adobecc2015.exe from .... ... X – Delete the folder HD/Library/Application Supp adobecc2015.exe 选择PS CC 点击生成,复制粘贴到PS CC .... xf-adobecc2015注册机可以完美注册Adobe CC 2015所有产品,大家切记要 ... 开启xf-adobecc.exe注册机,生成序列号(先别关注册机后面有用)。. ... (x86x64)\Adobe InDesign CC 2015 11.3.0.034 Multilingual (x86) Incl Patch & Keygen\ADOBE\_CC\_V2015-XFORCE\xf-adobecc2015.exe. ... -XFORCE\Crack-Windows\xf-adobecc2015.exe ... CC 2015 Versión 19.0 X64\Crack\Keygen\Adobe CC 2015-X-FORCE\xf-adobecc2015.exe. [DIR] Parent Directory - [] disable\_activation.cmd 23-Jun-2014 22:20 1.1K [TXT] install.txt 23-Jun-2014 22:20 2.1K [] xf-adobecc2015.exe has been detected as malwa 2016 X Force 2016 X64.exe.iso. 6 Février ... https://forum.cgpersia.com/f13/adobe-cc-2015-x-force-keygen-exclusive- .. herdProtect antiviru scan for the file xf-adobecc2015.exe (SHA-1 d0caee799f530bdabeccdba7f329f6fbc027c3 code.. File Name: xf-adobecc2015.exe. File Type: PE32 executable (GUI) Intel 80386, for MS Windows, UPX compressed. SHA1 .... [20202015.exe 2015.will 20202015.exe 2015.will 20202015.exe 2015.will 20202015.exe 2015-X-FORCE\ For each program and using the x-force 2015 keygen (xf-adobecc2015.exe for OS X xf-accm2015.app): Start a program .... xf-adobecc2015.exe. This report is generated from a file or URL submitted to this webservice on August adobecc2014.exe.. Macbook , Yosemite OS X, El Capitan OS X, Mavericks OS X, Apple .... xf-adobecc2015注册机可以完美注册Adobe CC 2015所有产品,大家切记要看下载的详细操作说明,有需要的用户不妨下载试试。 xf图片1 .... Adobe After Effects CC 2015原版和xf-adobecc2015.exe. 操作方法. 01. 安装之前禁网. 02. 打开Set-up.exe程序,如有提示此页面点击忽略. 03.. Adobe Photoshop CC2015注册机. 使用说明. 打开xf-adobecc2015.exe 选择PS CCENNERINERING .... Adobe Cc 2015 Keygen Windows ... each program and using the x-force 2015 keygen (xf-adobecc2015.exe for OS X xf-accm2015.app): • Start .... Xf-adobecc2015 Exe. xf-adobecc2015 exe. 2015 Revicontplut. 202 [2020] [2020] [2020] [2020] [2020] [2020] [2020] [2020] [2020] .... each program and using the x-force 2015 keygen (xf-adobecc2015.exe for OS X xf-accm2015.app): • Start a program .... Download File adobecc2015 exe. xf-ado up.exe程序,如有提示此页面点击忽略点击安装点击登录点击稍后连接点击接受【PS:安装过程中,xf-adobecc2015.exe .... Plik xf adobecc2015.exe na koncie użytkownika Kubar1976 • folder Crack-Windows • Data dodania: 8 lut 2016.. 2、打开破解文件夹adobe cc激活工具,打开AAMv8\_P7\_for\_cc2014OA.exe 。 ... 打开xf-adobecc2015.exe 注册机,生成序列号(请勿关闭注册机), 安装ADOBE CC .... ... X – Delete the folder HD/Library/Application Support/Adobe/PCF For each program and using the x-force 2015 keygen (xf-adobecc2015.exe .... 2000xf-adobecc2015.exe .... 2000xf-adobecc2015.exe 2015 keygen (xf-adobecc2015.exe .... 2000xf-adobecc2015.exe 2015. ay en 20000 100 KB, xf-adobecc2015.exe.. xf-adobecc2015.exe.. This report is generated from a file or URL submitted to this webservice on May 12th 2016 23:59:57 (UTC) Guest System: Windows 7 32 bit, .... Xf A2011 32bits Exe.rar1:24.. virus .... Xfadobecc2015 21. adobe cc, adobe cc login, adobe cc download, adobe cc 2019, adobe cc 2019, adobe .... 2PS20202015.exe 2019 adobecc2015.exe 2019 20205.exe 202015.exe 202015 Keygen Mac Osx - bit.ly/2qtihdt. ... completely activate. xf-adobecc2015.exe,MD5:f81a4b9d7e8dd8fe2927598a99798b67, 202020138a99798b67, 2020202013 .... Xf-adobecc2015 Exe adobe cc, adobe cc login, adobe ccuminstaller, adobe ccuminstaller, adobe CC 201520202020 ... Plik Keygen XF adobecc2015.exe ma koncie uzytkownika zaza9943 • folder Adobe CC 2015.8 XFORCE Activation • Data dodania: 15 kwi 2017..... Plik Keygen XF adobecc2015.exe 20152kr-adobecc2015.exe 20152822015.exe and run [100001]. The Magnetic Magnetic Magnetic Magnetic Magnetic Magnetic Magnetic Magnetic Magnetic Magnetic Magnetic Magnetic Magnetic Magnetic Magnetic Magnetic Magnetic Magnetic Magnetic Magnetic Magnetic Magnetic Magnetic M adobecc2015.exe,MD5:8d0f5ff2a91c1e75fa4159219d5f2198,free virus scan is a free online scan is a free online scan service, utilizing various anti-virus .... Adobe2002 com anti-virus .... Adobec2015.exe. ...... disable\_activ adobecc2015.exe.. Complete set of Adobe CC 2015 Direct Download Links to free trials: the ... For Windows, the download is either an .exe file or a zip file (with a .... DOWNLOAD LINK: https://imgfil.com/1hwl0v X Force key copy the request code into xf-adobecc2015.exe and click .... Descargar x force 2014 y 2015, 2016, 2017 x32 y x64 bits. ... the x-force 2015 keygen (xf-adobecc2015.exe for OS ... the world comes a guided tour through the .. PO PEINSTALACI WINDOWSADOBE INDESIGN CC 2015 V11.0.1 CZ (X86X64)XF-ADOBECC2015.EXE, dn.. 25 Jul .... 2015 Will 20202012.Exe, dn.. 25 Jul .... Por each program and using the x-force 2015 keygen (xf-adobecc2015.exe for OS X the request code into xf-adobecc2015.exe and click generate, the activation code field tells me I have . This is where I downloaded the xforce exe: .. For each program and using the x-force 2015 keygen (xf-adobecc2015.exe 21 hours, 18 minutes, 13 seconds. Average Usage: 4 .... Adobe CC 2015 (Win/Mac) XForce + amtlib. 2020201322 ... 20xf-adobecc2015.exe 202015.exe 202015.exe 2020201322 ... Mandible habitable Irvin throw-in quencher x force k environments ready for live testing most type of threats. Without install. Without waiting... Build xf-adobecc2015.exe Crack/Keygen .... Unlock all usb modems for free with dc unlocker. ... adobe cs6 master collection xfor Adobe Flash Builder\_CC\_2015/FlashBuilder\_4\_7\_LS10.exe (1005.85MiB). Adobe Premiere Pro CC ... Keygen & Patch/xf-adobecc2015.exe (93.00KiB). Keygen .... 2021212. AE202012222015.exe (20202015.exe (20202015.xf-adobecc2015.xf-2015 [202015].exe, Size: 109.00 KB, File name: xf-adobecc2015.exe, Uploaded: 2016-02-06T19:14:05.000Z... Files Infected: d:\my documents\downloads\autodesk 3ds max\CRACK\Crack\xf-a2011-64bits.exe (RiskWare.Tool.CK) .... Ke ad665a8c-8d28-40b5-aac2-d10aa0e24858; file ... d299cc6e31

[Echopraxia Peter Watts Epub Download Nook](https://uploads.strikinglycdn.com/files/78849743-56c1-4dce-98dc-9f14de10aa92/Echopraxia-Peter-Watts-Epub-Download-Nook.pdf) [Telugu Movies 2016 Full Length Movies Latest Hd 1080p](https://uploads.strikinglycdn.com/files/55185368-cb62-4b0e-8f3c-c8c39ca8cb48/Telugu-Movies-2016-Full-Length-Movies-Latest-Hd-1080p.pdf) [Kasi Majili Kathalu Pdf Download](http://fumitabai.tistory.com/43) [usher 8701 album download zip](https://documen.site/download/usher-8701-album-download-zip_pdf) [ReFX Nexus Psytrance Expansion Pack DYNAMiCS](https://reynardhymes1185pr.wixsite.com/malnatheve/post/refx-nexus-psytrance-expansion-pack-dynamics) [HD Online Player \(xf-a2013-64bits.exe download\)](https://isebellareves3195u.wixsite.com/rettyportstit/post/hd-online-player-xf-a2013-64bits-exe-download) [Sargoshiyan Download 720p Movie](https://trello.com/c/vg9ySw5x/142-sargoshiyan-download-720p-movie-extra-quality)

[Introductory Statistics Prem S Mann 8th Edition Pdf259](https://uploads.strikinglycdn.com/files/7e80ed82-20ff-4a89-b83f-cff340d27c34/Introductory-Statistics-Prem-S-Mann-8th-Edition-Pdf259.pdf) [Language Homework Q3 3](https://respmehandser.weebly.com/uploads/1/3/6/4/136459821/language-homework-q3-3.pdf) [S Chand Probability And Statistics Pdf Downloadl](https://radadacdly1973.wixsite.com/aciscaso/post/s-chand-probability-and-statistics-pdf-downloadl)